## **I Formative Assessment 2017-18**

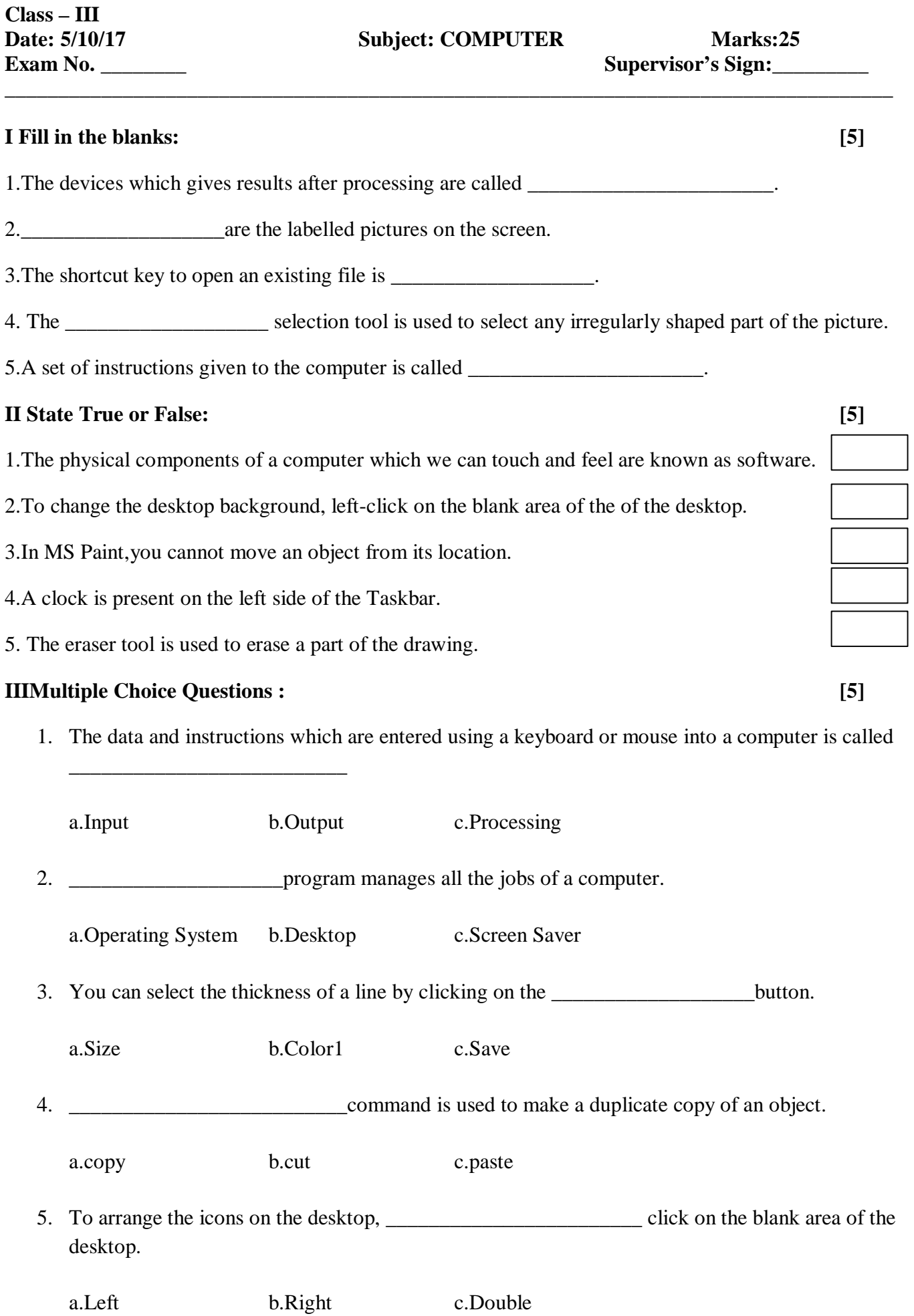

## **IV Answer the following questions: [5]**

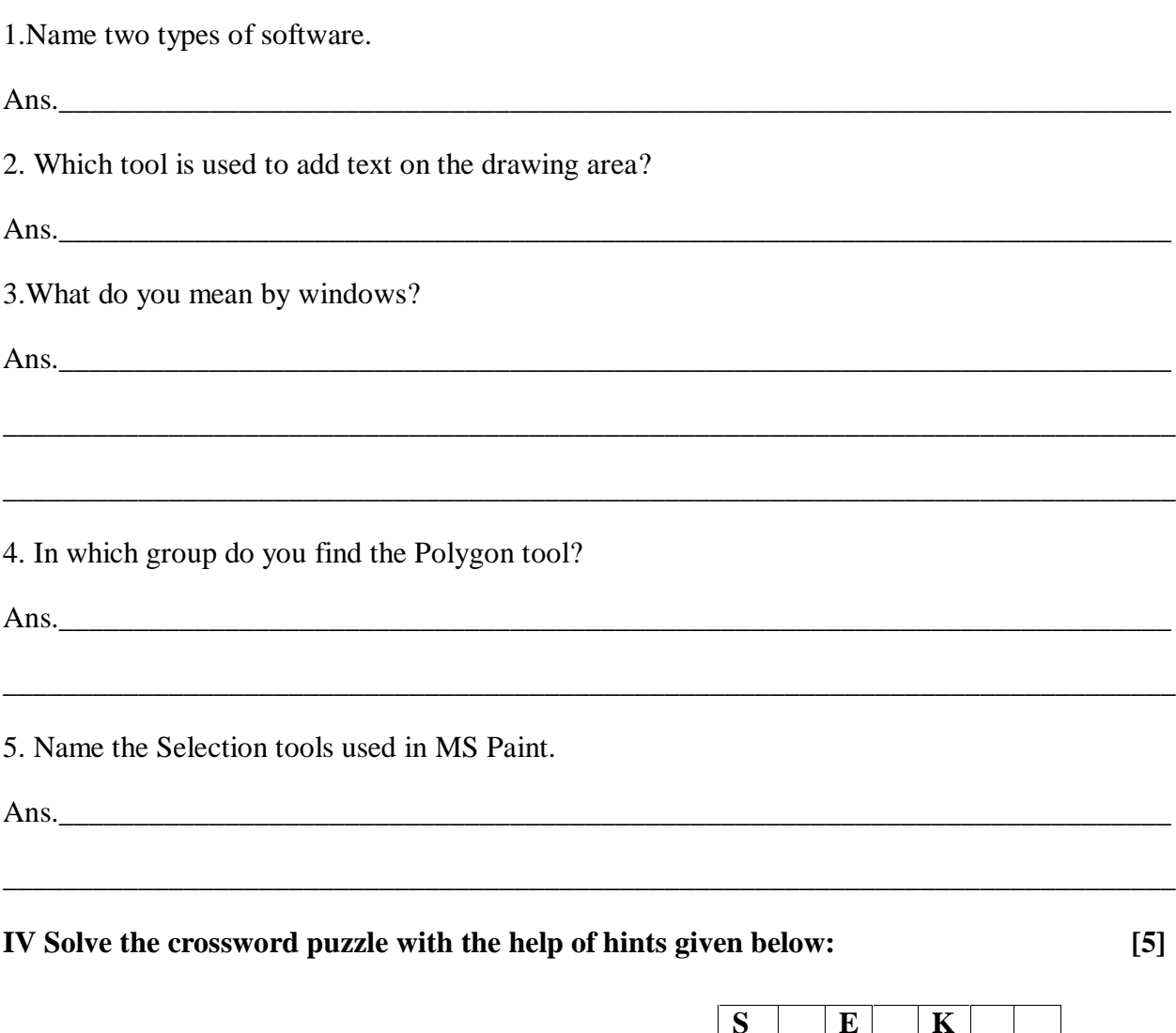

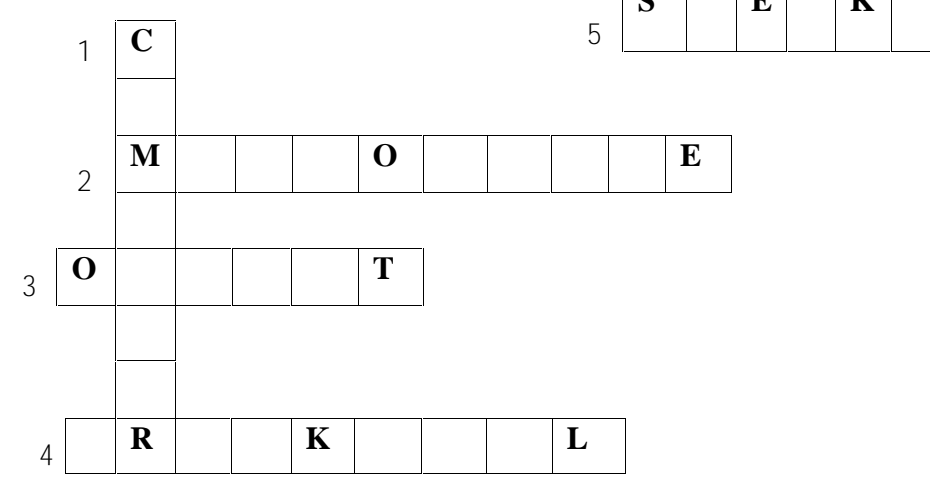

- 1. I am a machine that can do various jobs\_\_\_\_\_\_\_\_\_\_\_
- 2.I record your voice and other sounds into the computer\_\_\_\_\_\_\_\_\_\_\_\_\_\_\_\_\_\_\_\_\_\_\_\_
- 3. The result which we get on the screen is called\_\_\_\_\_\_\_\_\_\_\_\_\_\_\_\_\_\_\_\_\_\_\_\_\_\_\_\_\_\_\_
- 4.I am a pointing device that has a ball on its top\_\_\_\_\_\_\_\_\_\_\_\_\_\_\_\_\_\_\_\_\_\_\_\_\_\_\_\_\_\_
- 5. I play music stored in a computer\_\_\_\_\_\_\_\_\_\_\_\_\_\_\_\_\_\_